## **Содержание**

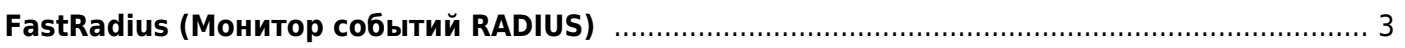

## <span id="page-2-0"></span>**FastRadius (Монитор событий RADIUS)**

- 1. [Описание и требования к оборудованию](https://wiki.vasexperts.ru/doku.php?id=dpi:dpi_components:radius:radius_requirements:start)
- 2. [Установка и обновление](https://wiki.vasexperts.ru/doku.php?id=dpi:dpi_components:radius:radius_install:start)
- 3. [Настройка](https://wiki.vasexperts.ru/doku.php?id=dpi:dpi_components:radius:radius_config:start)
- 4. [Администрирование](https://wiki.vasexperts.ru/doku.php?id=dpi:dpi_components:radius:radius_admin:start)
- 5. [Особенности работы при разных вариантах подключения](https://wiki.vasexperts.ru/doku.php?id=dpi:dpi_components:radius:radius_inst_spec:start)
- 6. [Форматы шаблонов ipfix для Радиус-монитора](https://wiki.vasexperts.ru/doku.php?id=dpi:dpi_components:radius:radmon_acct_ipfix:start)
- 7. [Настройка FreeRADIUS как балансирующего прокси](https://wiki.vasexperts.ru/doku.php?id=dpi:dpi_components:radius:balancing_proxy:start)
- 8. [RADIUS-интеграция СКАТ BRAS с Nokia BNG \(AUTH/ACCT\)](https://wiki.vasexperts.ru/doku.php?id=dpi:dpi_components:radius:radius_integration:start)